- [1.: Impressum.](https://www.heimat-schmeckt.de/index.php?menuid=1&reporeid=118)
- [2.: Datenschutzerklärung.](https://www.heimat-schmeckt.de/index.php?menuid=1&reporeid=183) |
- [3.: Kontakt.](kontakt.php)

[www.Heimat-schmeckt.de](https://www.heimat-schmeckt.de/) / [Bildergalerien](https://www.heimat-schmeckt.de/plugin.php?menuid=25&template=galerie/templates/galerie_front.html)

## **Bilder-Galerie "Kunst- und Handwerkermarkt Plaidt"**

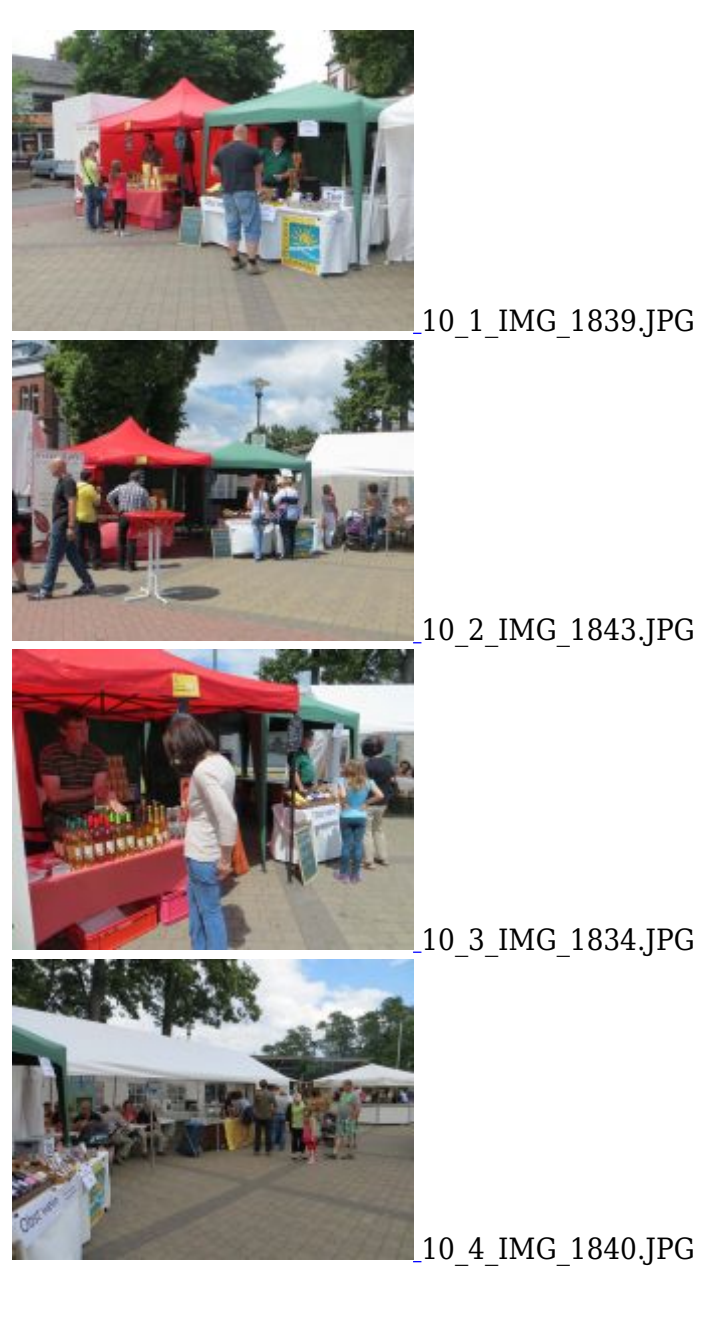

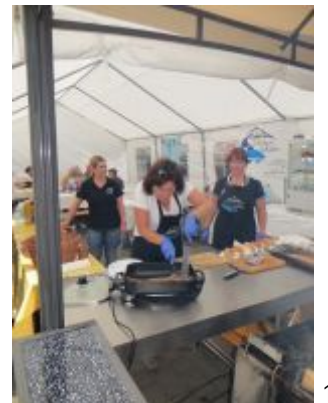

[1](plugins/galerie/galerien/Kunst--und-Handwerkermarkt-Plaidt/10_5_IMG_1841.JPG)0\_5\_IMG\_1841.JPG

- $\begin{picture}(180,10) \put(0,0){\line(1,0){155}} \put(10,0){\line(1,0){155}} \put(10,0){\line(1,0){155}} \put(10,0){\line(1,0){155}} \put(10,0){\line(1,0){155}} \put(10,0){\line(1,0){155}} \put(10,0){\line(1,0){155}} \put(10,0){\line(1,0){155}} \put(10,0){\line(1,0){155}} \put(10,0){\line(1,0){155}} \put(10,0){\line(1,0){155}}$
-